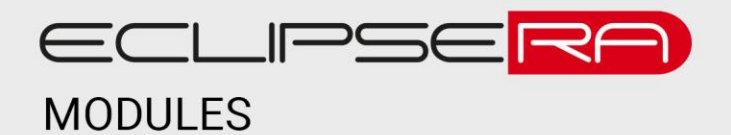

# **Ethernet LAN modul**

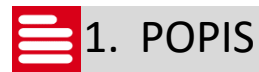

Modul umožní vývojovým kitům Arduino/Genuino a dalším (např. Raspberry PI) připojení k síti LAN. Základní charakteristika modulu:

- Kompatibilní s IEEE 802.3
- Integrovaná MAC adresa
- Fyzická vrstva 10BASE-T s automatickou detekcí polarity
- Podpora full a half-duplex módu
- Komunikace přes rozhraní SPI (rychlost až 10 Mbps)
- Podpora TTL vstupů (5V tolerant)
- Standardní konektor RJ-45
- Podpora protokolů TCP/IP (IPv4), UDP, DHCP, ICMP, FTP a HTTP

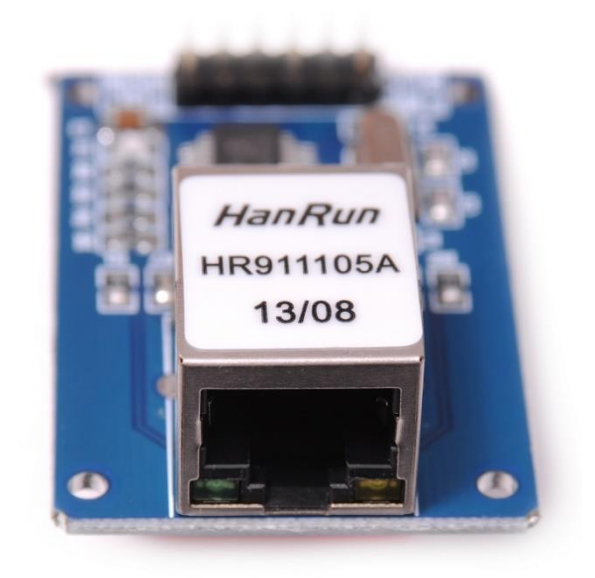

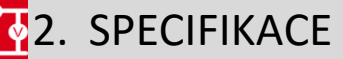

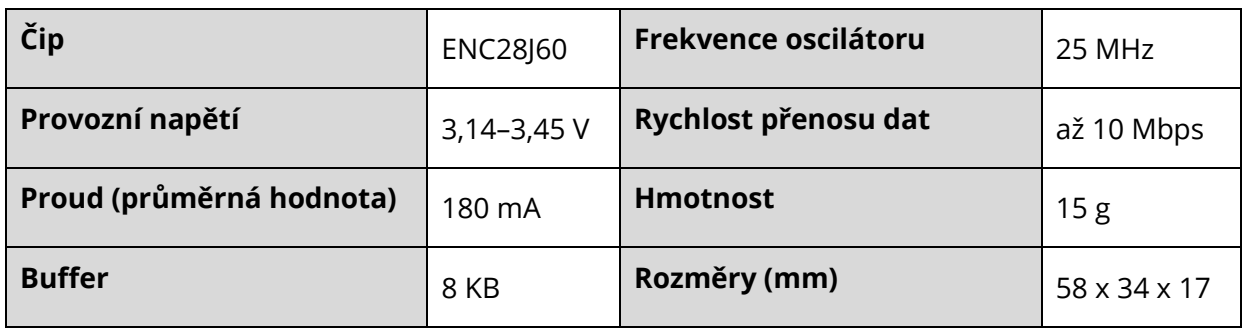

### ECLIPSERA s.r.o. Distributor pro ČR.

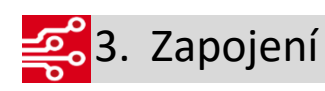

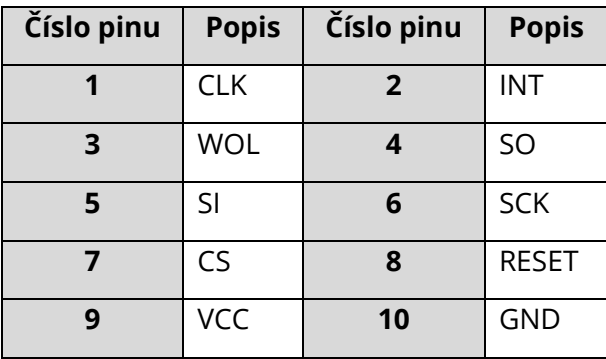

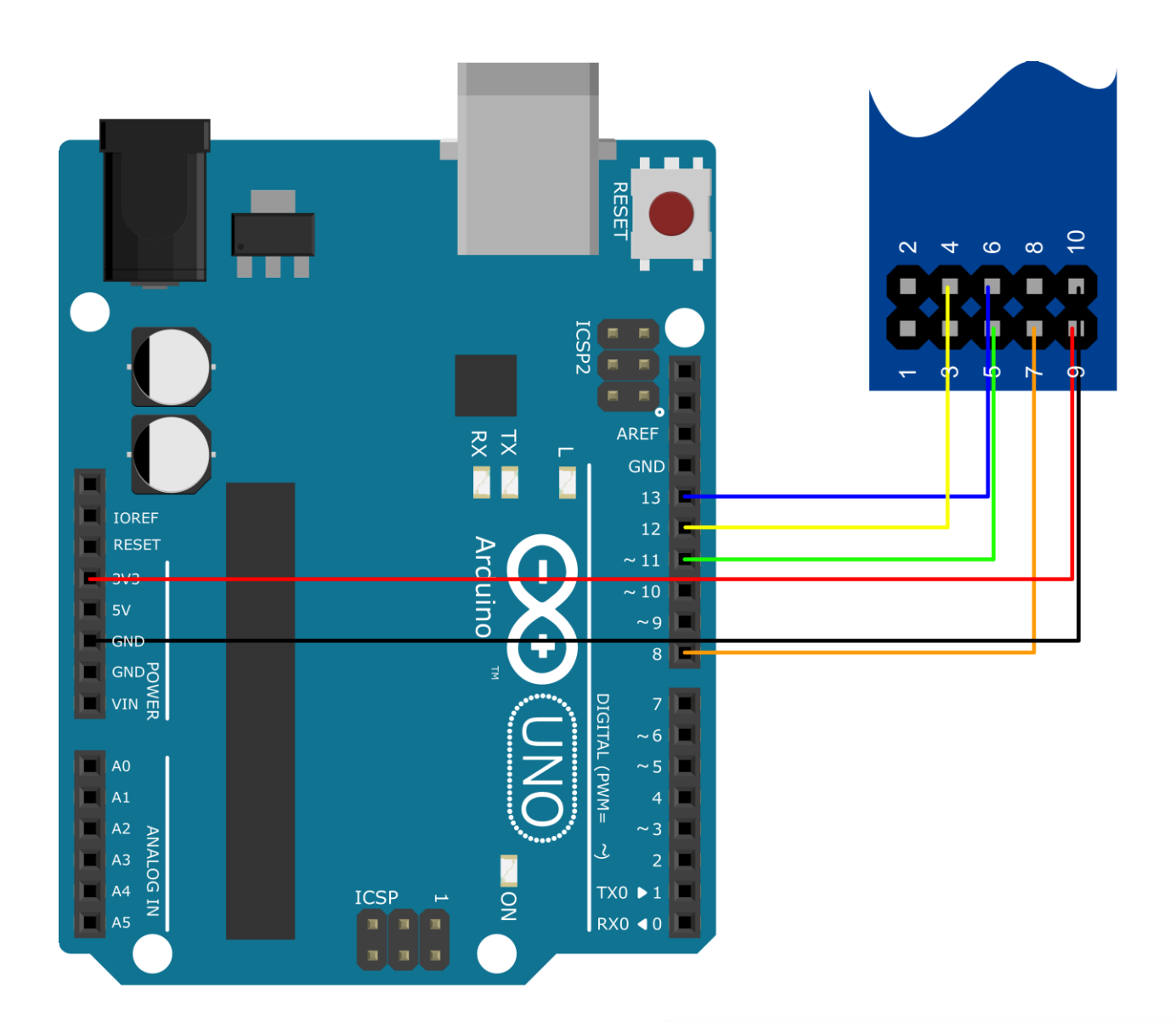

# ECLIPSERA s.r.o. Distributor pro ČR.

#### 00101 **01001**4. Ukázka programu 00001

Pro správnou funkci programu níže je nutné nainstalovat do vývojového prostředí knihovnu "etherShield" a "ethercard". Ukázku je poté možno najít v Příklady -> ETHER\_28J60 -> HelloWorld

```
#include "etherShield.h"
#include "ETHER_28J60.h"
static uint8_t mac[6] = {0x54, 0x55, 0x58, 0x10, 0x00, 0x24};
// this just needs to be unique for your network, so unless you have more than one of these boards
connected, you should be fine with this value.
static uint8 t ip[4] = {192, 168, 1, 15}; // the IP address for your board. Check your home hub
                                           // to find an IP address not in use and pick that
                                           // this or 10.0.0.15 are likely formats for an address
                                          // that will work.
static uint16 t port = 80; // Use port 80 - the standard for HTTP
ETHER_28J60 ethernet;
void setup()
{ 
  ethernet.setup(mac, ip, port);
}
void loop()
{
 if (ethernet.serviceRequest())
  {
    ethernet.print("<H1>Hello World</H1>");
   ethernet.respond();
  }
 delay(100);
}
```
## ECLIPSERA s.r.o. Distributor pro ČR.